Photoshop 2022 (Version 23.1.1) crack exe file (2022)

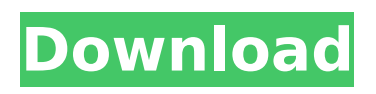

## **Photoshop 2022 (Version 23.1.1) Crack +**

It has also attracted many of today's most renowned artists and photographers due to its power to create photorealistic images. This is a well-known example of a cartoon made with an image editing software and stylized using Adobe's Photoshop CC. While this photo is not a realistic image, it demonstrates how you can easily combine a photograph and a cartoon or animation. Note: An image is only as good as the original. Once edited, it is no longer the original. For the best results, find quality originals. Many sites have versions of the actual images online. Looking at the Sample Image The following images are laid out in three sections. The first section is a collection of sample images that you can browse through for possible photo manipulation tutorials to follow. The second section is a collection of images that use a single tool, in this case the Pen tool, to give them a "Photoshopped" look. Note: For additional information about the Pen tool, see the Pen tool page. For more about layers and the various editing tools, see the Layers and Tools page. The third section features the tools that enable the various effects within the Pen tool. The Pen tool is all in the foreground of this image (see layer 1). The rest of the layers are stacked on top of each other as shown in the screenshot below. Tools If you use the Pen tool, you can employ the following tools available in Adobe Photoshop CC: Note: For a complete list of tools within Photoshop, see the Tools and Menus page. Make the Layers Visible Before you begin, make the layers visible, as follows: 1. Highlight Layer 1 (see screenshot, below) in the Layers panel on the left. (The Layers panel is normally not visible, but only becomes visible if a layer is selected.) 2. Note the layer number in the panel on the left. 3. Click the layer to show it in the Layers panel on the left. 4. Click the drop-down arrow in the top-right corner of the Layers panel to bring up the sub-panel. 5. Select Visible in the drop-down menu, as shown in the screenshot below. Drag Multiple Layers into Place Now you can start to overlay multiple layers together to get an interesting effect. With these steps, you will

#### **Photoshop 2022 (Version 23.1.1) Crack For PC [April-2022]**

If you're a creative who uses Photoshop every day for at least a couple of hours a week, a recommended digital photo editor is a must. Adobe Photoshop Elements has a streamlined interface that makes editing your images quick and pain-free. It also has a lot of built-in options that you'll use every day. Elements 4 is also streamlined and faster to use than older editions. But there are ways to make Photoshop faster to use, but we'll get to that later. Typical use cases: Editing/Post-processing Your Images There's a reason why Adobe Photoshop is one of the most popular photo editors and why it's growing in popularity. It's incredibly powerful. It also comes with a lot of features including the ability to edit RAW images, color, and even with advanced features such as Liquify. If you want to edit and process a photo, Photoshop is the tool for you. The screenshot in this guide shows an example of the RAW image mode: You can view your edited image immediately on the computer screen. In addition to changing colors and sharpness, you can even change the lighting of the scene. You can also add blur to a photo and add textures, as shown in the screenshot. There's also some built-in features such as

spot healing and even an Eraser option. Another good use of Photoshop is creating your own emojis. One of the best ways to do this is with the free emoji app called Imoji. You can use Photoshop to create your new characters. The screenshot above shows how I edited an image to create a new tattoo, and then used the filter to change the color of the skin. Here's the same example in Photoshop: You can use an advanced filter like the Multiply or Color Range filter to add color to your tattoo. Editing/Post-processing Video With more and more people becoming interested in video editing, Photoshop is one of the most popular tools for creating video editing. It's the go-to tool for professional content creators, journalists and filmmakers. Editing videos using Photoshop is pretty straightforward. The most time-consuming part is exporting your video file to a format that can be viewed on any device. You can export your videos to 388ed7b0c7

### **Photoshop 2022 (Version 23.1.1) Crack Full Version (Final 2022)**

(Mo.App.W.D.1992), where the court held that a defendant who attempted to avoid the effect of an oral contract by claiming the statute of frauds barred enforcement. UCC We agree that section 400.2-201, RSMo 2000, is applicable. Section 400.2-201 provides: Except as otherwise provided in this section a contract for the sale of goods for the price of five hundred dollars or more is not enforceable by way of action or defense unless there is some writing sufficient to indicate that a contract for sale has been made between the parties and signed by the party against whom enforcement is sought or by his authorized agent or broker. Whether a writing meets the statutory requirements of section 400.2-201 depends on the circumstances of the case. Reed, 922 S.W.2d at 140. To satisfy the statute of frauds, the writing must evidence all the essential elements of the agreement and also demonstrate the existence of a contract between the parties. Id. The operative part of the contract at issue is the 1.5 percent commission provision of paragraph 6.1. In providing for the payment of 1.5 percent commission to Morris, the agreement, by and between ZBI and Land's Edge, required that the commission be paid in "Xerox One hundred (\$100.00) and no more Dollars." The writing, however, provides no additional terms or payment amounts. Without a detailed account of the commission payment amount, a trier of fact could not accurately evaluate the terms of the contract at issue. Therefore, a genuine dispute of material fact exists as to whether a contract was formed. Moreover, the parol evidence rule may be applicable. The parol evidence rule bars evidence of prior or contemporaneous oral agreements or understandings to contradict the terms of a contract. Id. at 143; see generally, section 400.2-202, RSMo 2000. In order for the parol evidence rule to be applicable, however, there must be a completed contract. A contract is "completed" when the parties have so far reached a mutual understanding on the subject matter that there is a binding commitment on the part of each party to the contract to act or to abstain from acting in accordance with its terms, and when the parties have so far performed their promises that each is obligated to render a promised performance. Reed, 922 S.W.2d at 144. If the contract at issue was a contract for

### **What's New in the Photoshop 2022 (Version 23.1.1)?**

Q: Requested a particular client to talk to me with them The sentence is: I requested a particular client to talk to me with them. I am wondering whether it can be written as: I requested a particular client to talk to me. Or I requested a particular client to talk to me. A: In cases like this, I'd guess the grammatical construction depends on what you're trying to emphasize: I requested a particular client to talk to me about the problem. vs I requested a particular client to talk to me about the problem. Both are ungrammatical (under normal circumstances), and with the 'normal' case, I'd guess that the second option actually "speaks the same meaning" but says it even less clearly. I requested a particular client to talk to me, about the problem. This one's grammatical. I requested a particular client to talk to me. This one's still grammatical, but it suggests some kind of odd philosophical paradox: if I wanted to talk about a problem, I'd talk to a client, and I guess that 'client' would be

the 'particular client', and there's no way I'd actually talk to that client. I requested a particular client to talk to me with them. This is grammatical (though, again, this has an odd, strained semantic meaning), but also pointless. If you wanted to talk to me with a particular client, what would you say? "Be brave enough to tell someone, 'Hey, I'm gay,' and the world responds with acceptance." So wrote Harvey Milk, whose 1970 election as San Francisco's first openly gay city supervisor – predating Barack Obama's 2008 election – launched a political revolution in the US. Today, 42 years later, same-sex marriage is legal in 10 states, four of which have transvaginal ultrasounds as a mandated part of the waiting period. North Carolina is considering a constitutional amendment banning samesex marriage. In 2010, 13 states did not allow same-sex marriage; today they do. In 2014, two states introduced anti-discrimination bills protecting LGBT people in the workplace. Maine and Maryland both passed measures protecting LGBT people from job discrimination. And almost 150 countries already

# **System Requirements:**

Minimum Specifications: (Expected to be the same requirements as the console version) Recommended Specifications: OS: OS X 10.8 and later System: macOS 10.7 and later Processor: Intel Core i3 or later processor Memory: 2 GB RAM Graphics: AMD Radeon HD 2600 or later Screen Resolution: Full HD 1080p Storage: 8 GB available space Additional Notes: Requires game activation, install once

[https://josebonato.com/adobe-photoshop-express-product-key-and-xforce](https://josebonato.com/adobe-photoshop-express-product-key-and-xforce-keygen-license-key-full-free-download-for-windows/)[keygen-license-key-full-free-download-for-windows/](https://josebonato.com/adobe-photoshop-express-product-key-and-xforce-keygen-license-key-full-free-download-for-windows/) [https://made4you.london/adobe-photoshop-2022-version-23-0-full-license](https://made4you.london/adobe-photoshop-2022-version-23-0-full-license-free-download-mac-win/)[free-download-mac-win/](https://made4you.london/adobe-photoshop-2022-version-23-0-full-license-free-download-mac-win/) [https://unsk186.ru/adobe-photoshop-2021-version-22-0-1-keygen-exe](https://unsk186.ru/adobe-photoshop-2021-version-22-0-1-keygen-exe-keygen-for-lifetime-free-download-2022-129306/)[keygen-for-lifetime-free-download-2022-129306/](https://unsk186.ru/adobe-photoshop-2021-version-22-0-1-keygen-exe-keygen-for-lifetime-free-download-2022-129306/) [https://greenbookwiki.com/wp](https://greenbookwiki.com/wp-content/uploads/2022/07/Adobe_Photoshop_CC_2019_version_20.pdf)[content/uploads/2022/07/Adobe\\_Photoshop\\_CC\\_2019\\_version\\_20.pdf](https://greenbookwiki.com/wp-content/uploads/2022/07/Adobe_Photoshop_CC_2019_version_20.pdf) <http://antiquesanddecor.org/?p=27701> <https://wakelet.com/wake/QyAsRxaIeGVra9vmYZTlx> <https://bloomhomeeg.com/wp-content/uploads/2022/07/nevame.pdf> <https://delicatica.ru/wp-content/uploads/2022/07/izinoel.pdf> [https://1w74.com/adobe-photoshop-2021-version-22-0-0-serial-number](https://1w74.com/adobe-photoshop-2021-version-22-0-0-serial-number-incl-product-key-for-windows/)[incl-product-key-for-windows/](https://1w74.com/adobe-photoshop-2021-version-22-0-0-serial-number-incl-product-key-for-windows/) [https://trello.com/c/2HytTKZg/61-photoshop-2021-version-223-nulled](https://trello.com/c/2HytTKZg/61-photoshop-2021-version-223-nulled-with-product-key-free-download-for-pc)[with-product-key-free-download-for-pc](https://trello.com/c/2HytTKZg/61-photoshop-2021-version-223-nulled-with-product-key-free-download-for-pc) [https://endlessflyt.com/photoshop-2022-version-23-4-1-license-key-free](https://endlessflyt.com/photoshop-2022-version-23-4-1-license-key-free-download-for-windows-2022/)[download-for-windows-2022/](https://endlessflyt.com/photoshop-2022-version-23-4-1-license-key-free-download-for-windows-2022/) [http://igdodes.yolasite.com/resources/Photoshop-2021-Version-223-Crack-](http://igdodes.yolasite.com/resources/Photoshop-2021-Version-223-Crack-Full-Version--Free-License-Key-PCWindows-Latest.pdf)[Full-Version--Free-License-Key-PCWindows-Latest.pdf](http://igdodes.yolasite.com/resources/Photoshop-2021-Version-223-Crack-Full-Version--Free-License-Key-PCWindows-Latest.pdf) <http://annarborholistic.com/wp-content/uploads/2022/07/harkal.pdf> [https://trhhomerental.com/wp-content/uploads/2022/07/Photoshop\\_2022\\_](https://trhhomerental.com/wp-content/uploads/2022/07/Photoshop_2022_Version_232_Crack_File_Only__LifeTime_Activation_Code_2022.pdf) [Version\\_232\\_Crack\\_File\\_Only\\_\\_LifeTime\\_Activation\\_Code\\_2022.pdf](https://trhhomerental.com/wp-content/uploads/2022/07/Photoshop_2022_Version_232_Crack_File_Only__LifeTime_Activation_Code_2022.pdf) [http://www.ndvadvisers.com/photoshop-2021-version-22-0-1-hacked-free](http://www.ndvadvisers.com/photoshop-2021-version-22-0-1-hacked-free-win-mac-final-2022/)[win-mac-final-2022/](http://www.ndvadvisers.com/photoshop-2021-version-22-0-1-hacked-free-win-mac-final-2022/) [https://merryquant.com/adobe-photoshop-2021-version-22-0-0-full](https://merryquant.com/adobe-photoshop-2021-version-22-0-0-full-license-license-keygen-latest-2022/)[license-license-keygen-latest-2022/](https://merryquant.com/adobe-photoshop-2021-version-22-0-0-full-license-license-keygen-latest-2022/) [https://boodiseshop.com/photoshop-2021-version-22-0-1-crack-full](https://boodiseshop.com/photoshop-2021-version-22-0-1-crack-full-version-activation-code-with-keygen/)[version-activation-code-with-keygen/](https://boodiseshop.com/photoshop-2021-version-22-0-1-crack-full-version-activation-code-with-keygen/) [https://peacebirdtravel.com/2022/07/05/photoshop](https://peacebirdtravel.com/2022/07/05/photoshop-cc-2019-version-20-with-license-key-free-latest/)[cc-2019-version-20-with-license-key-free-latest/](https://peacebirdtravel.com/2022/07/05/photoshop-cc-2019-version-20-with-license-key-free-latest/) [https://www.plori-sifnos.gr/photoshop-2021-version-22-4-1-keygenerator](https://www.plori-sifnos.gr/photoshop-2021-version-22-4-1-keygenerator-free-download-win-mac/)[free-download-win-mac/](https://www.plori-sifnos.gr/photoshop-2021-version-22-4-1-keygenerator-free-download-win-mac/) [https://www.danielecagnazzo.com/wp](https://www.danielecagnazzo.com/wp-content/uploads/2022/07/frytxire.pdf)[content/uploads/2022/07/frytxire.pdf](https://www.danielecagnazzo.com/wp-content/uploads/2022/07/frytxire.pdf) [http://www.bayislistings.com/photoshop-2021-version-22-5-1-hacked](http://www.bayislistings.com/photoshop-2021-version-22-5-1-hacked-x64-final-2022/)[x64-final-2022/](http://www.bayislistings.com/photoshop-2021-version-22-5-1-hacked-x64-final-2022/) [https://amtothepm.com/wp-content/uploads/2022/07/Adobe\\_Photoshop\\_2](https://amtothepm.com/wp-content/uploads/2022/07/Adobe_Photoshop_2022_Version_230_crack_exe_file__Free_Download_For_Windows.pdf) 022 Version 230 crack exe\_file Free Download For Windows.pdf [http://www.giffa.ru/who/photoshop-2021-version-22-2-crack-serial](http://www.giffa.ru/who/photoshop-2021-version-22-2-crack-serial-number-updated-2022/)[number-updated-2022/](http://www.giffa.ru/who/photoshop-2021-version-22-2-crack-serial-number-updated-2022/) [https://healthyimprovementsforyou.com/photoshop-2021-version-22-0-0](https://healthyimprovementsforyou.com/photoshop-2021-version-22-0-0-keygen-crack-serial-key/) [keygen-crack-serial-key/](https://healthyimprovementsforyou.com/photoshop-2021-version-22-0-0-keygen-crack-serial-key/) <http://mysquare.in/?p=41942> [https://germanconcept.com/photoshop-cc-2015-version-17-crack](https://germanconcept.com/photoshop-cc-2015-version-17-crack-activation-code-activation-x64-2022-new/)[activation-code-activation-x64-2022-new/](https://germanconcept.com/photoshop-cc-2015-version-17-crack-activation-code-activation-x64-2022-new/) [https://wetraveleasy.com/2022/07/05/photoshop-express-lifetime-](https://wetraveleasy.com/2022/07/05/photoshop-express-lifetime-activation-code-for-pc/) [activation-code-for-pc/](https://wetraveleasy.com/2022/07/05/photoshop-express-lifetime-activation-code-for-pc/) [https://wakelet.com/wake/U07LQyw7h\\_77OnWc8gKNf](https://wakelet.com/wake/U07LQyw7h_77OnWc8gKNf) <https://www.shopizzo.com/adobe-photoshop-2022-version-23/> <http://texvasa.com/?p=10074>